## МИНИСТЕРСТВО НАУКИ И ВЫСШЕГО ОБРАЗОВАНИЯ РОССИЙСКОЙ ФЕДЕРАЦИИ федеральное государственное автономное образовательное учреждение высшего образования "САНКТ-ПЕТЕРБУРГСКИЙ ГОСУДАРСТВЕННЫЙ УНИВЕРСИТЕТ АЭРОКОСМИЧЕСКОГО ПРИБОРОСТРОЕНИЯ"

Кафедра № 43

# УТВЕРЖДАЮ

## Руководитель направления

доц.,к.т.н.,доц.

(должность, уч. степень, звание)

А.А. Ключарев

(инициалы, фамилия) (подпись) «04» июня 2020 г

# РАБОЧАЯ ПРОГРАММА ДИСЦИПЛИНЫ

«Основы программирования»

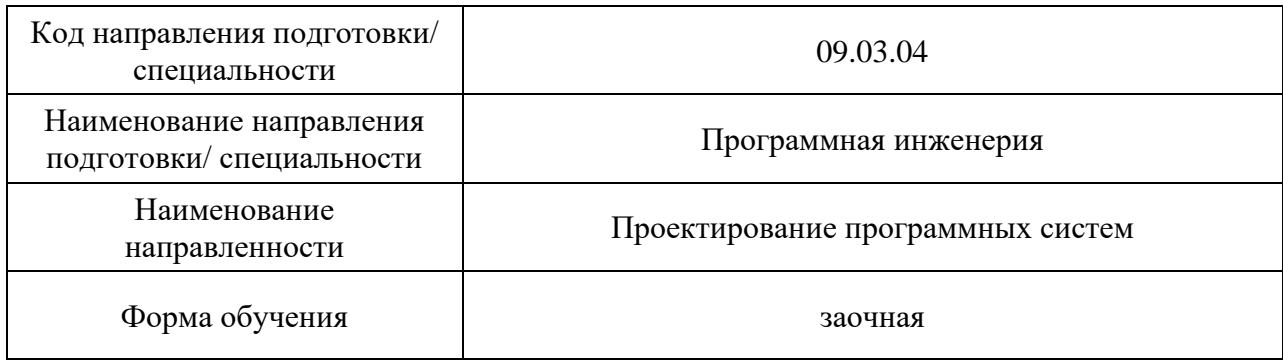

# Лист согласования рабочей программы дисциплины

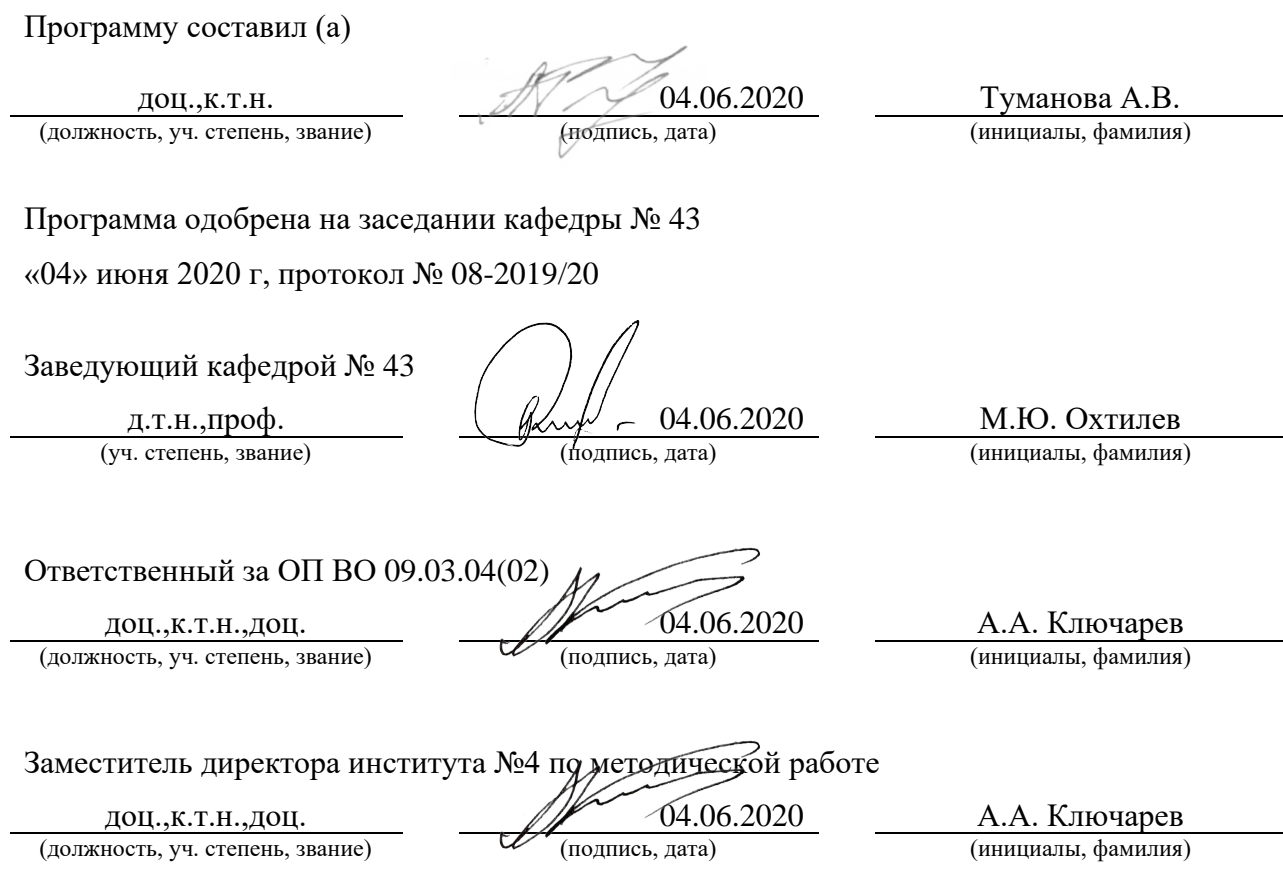

#### Аннотация

Дисциплина «Основы программирования» входит в образовательную программу высшего образования по направлению подготовки 09.03.04 «Программная инженерия» направленности «Проектирование программных систем». Дисциплина реализуется кафедрой №43.

Дисциплина нацелена на формирование у выпускника следующих компетенций:

ОПК-4 «Способен участвовать в разработке стандартов, норм и правил, а также технической документации, связанной с профессиональной деятельностью»

ОПК-6 «Способен разрабатывать алгоритмы и программы, пригодные для практического использования, применять основы информатики и программирования к проектированию, конструированию и тестированию программных продуктов»

Содержание дисциплины охватывает круг вопросов, связанных с изучением структурного программирования, основных конструкций языка С/С++ и базовыми технологиями создания программ, отвечающих современным требованиям качества и надежности.

Преподавание дисциплины предусматривает следующие формы организации учебного процесса: лекции, лабораторные работы, практические занятия, самостоятельная работа обучающегося, курсовое проектирование.

Программой дисциплины предусмотрены следующие виды контроля: текущий контроль успеваемости, промежуточная аттестация в форме экзамена.

Общая трудоемкость освоения дисциплины составляет 6 зачетных единиц, 216 часов.

Язык обучения по дисциплине «русский».

1. Перечень планируемых результатов обучения по дисциплине

1.1. Цели преподавания дисциплины

Получение студентами необходимых базовых знаний, принципов и теории, связанных с основами структурного программирования, навыков разработки, отладки и тестирования программ на алгоритмических языках программирования, а также умение оформлять техническую документацию при разработке программного продукта.

1.2. Дисциплина входит в состав обязательной части образовательной программы высшего образования (далее - ОП ВО).

1.3. Перечень планируемых результатов обучения по дисциплине, соотнесенных с планируемыми результатами освоения ОП ВО.

В результате изучения дисциплины обучающийся должен обладать следующими компетенциями или их частями. Компетенции и индикаторы их достижения приведены в таблине 1.

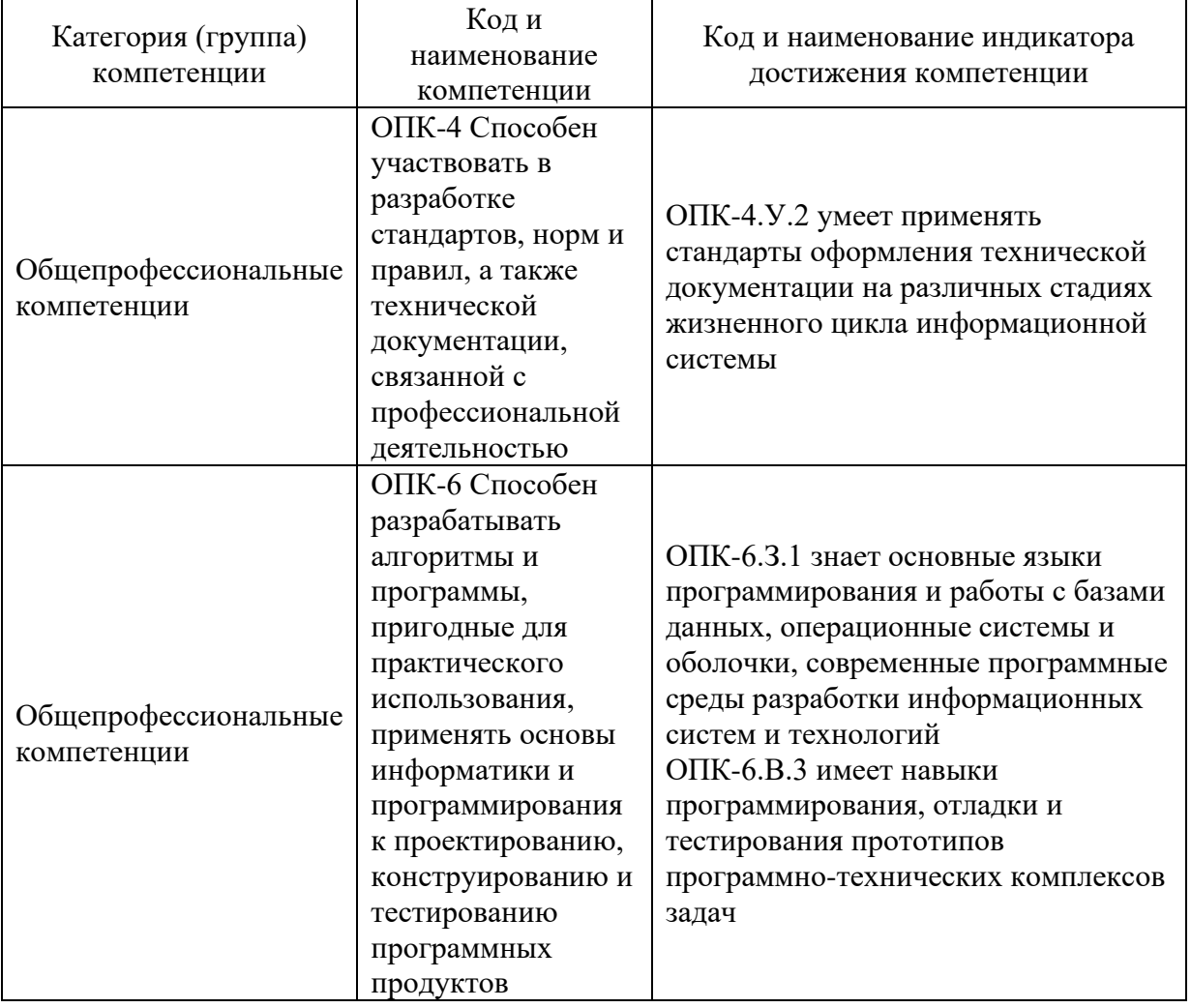

Таблица 1 - Перечень компетенций и индикаторов их достижения

#### 2. Место дисциплины в структуре ОП

Дисциплина может базироваться на знаниях, ранее приобретенных обучающимися при изучении следующих дисциплин:

- «Информатика», «Дискретная математика».

Знания, полученные при изучении материала данной дисциплины, имеют как самостоятельное значение, так и могут использоваться при изучении других дисциплин:

- «Структуры и алгоритмы обработки данных», «Объектно-ориентированное программирование», «Проектирование программных систем».

## 3. Объем и трудоемкость дисциплины

Данные об общем объеме дисциплины, трудоемкости отдельных видов учебной работы по дисциплине (и распределение этой трудоемкости по семестрам) представлены в таблице 2.

| Вид учебной работы                                                 | <b>B</b> cero  | Трудоемкость по семестрам |                  |
|--------------------------------------------------------------------|----------------|---------------------------|------------------|
|                                                                    |                | N <sub>2</sub>            | N <sub>2</sub> 3 |
|                                                                    | 2              | 3                         |                  |
| Общая<br>трудоемкость<br>$\partial$ <i>ucuunnuhы</i> ,<br>3E/(4ac) | 6/216          | 3/108                     | 3/108            |
|                                                                    |                | 28                        |                  |
| Аудиторные занятия, всего час.                                     | 40             |                           | 12               |
| в том числе:                                                       |                |                           |                  |
| лекции $(\Pi)$ , (час)                                             | 8              | 8                         |                  |
| практические/семинарские занятия<br>$(\Pi 3)$ ,<br>́час)           | 4              | 4                         |                  |
| лабораторные работы (ЛР), (час)                                    | 28             | 16                        | 12               |
| курсовой проект (работа) (КП, КР), (час)                           | *              |                           | $\ast$           |
| экзамен, (час)                                                     | 9              | 9                         |                  |
| Самостоятельная работа, всего (час)                                | 167            | 71                        | 96               |
| Вид промежуточной аттестации:                                      | Экз.,<br>Зачет | Экз.                      | Зачет            |

Таблица 2 – Объем и трудоемкость дисциплины

\* - часы , не входящие в аудиторную нагрузку

## 4. Содержание дисциплины

4.1. Распределение трудоемкости дисциплины по разделам и видам занятий. Разделы, темы дисциплины и их трудоемкость приведены в таблице 3.

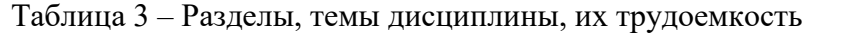

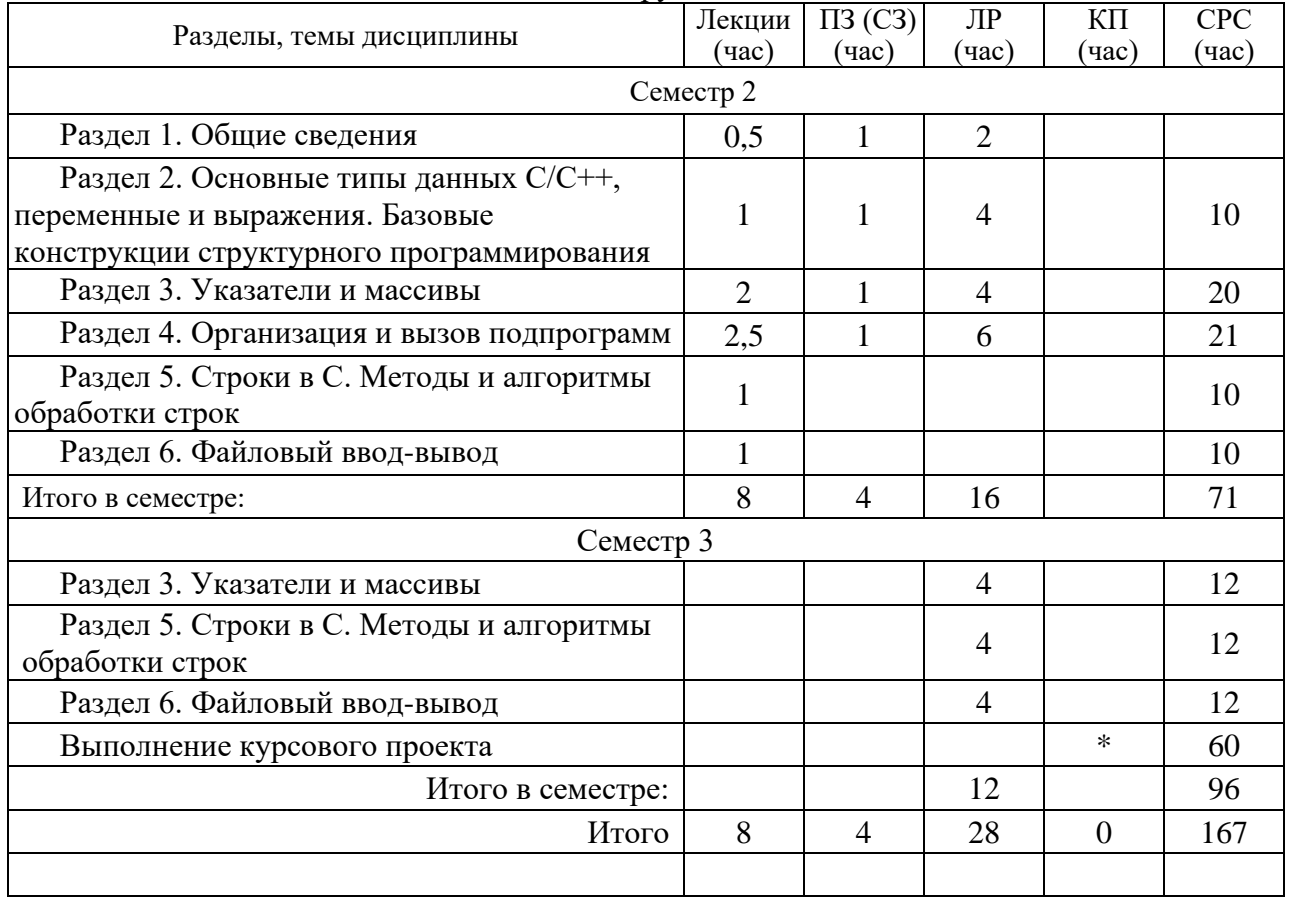

## 4.2. Содержание разделов и тем лекционных занятий.

Содержание разделов и тем лекционных занятий приведено в таблице 4. Таблица 4 – Содержание разделов и тем лекционного цикла

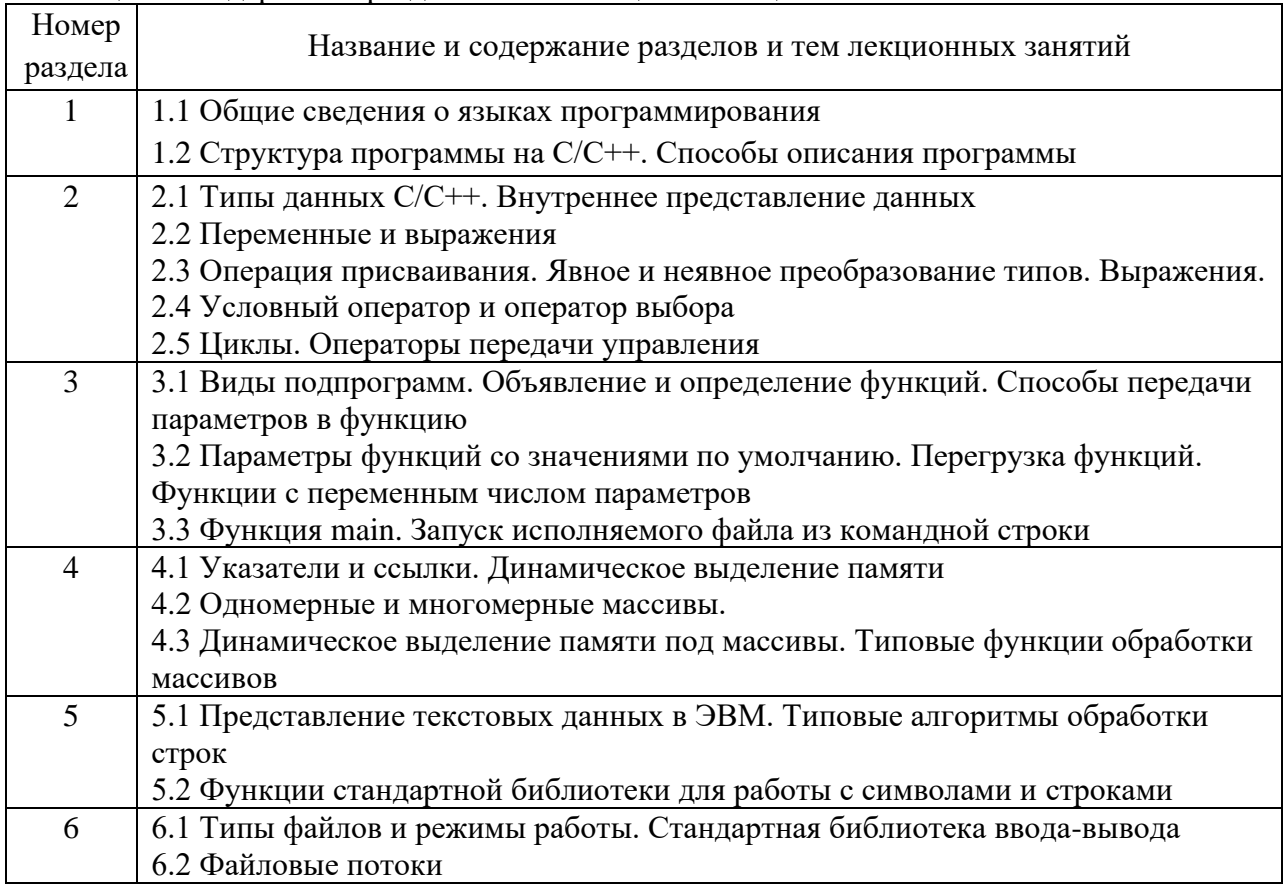

## 4.3. Практические (семинарские) занятия

Темы практических занятий и их трудоемкость приведены в таблице 5.

#### Таблица 5 – Практические занятия и их трудоемкость

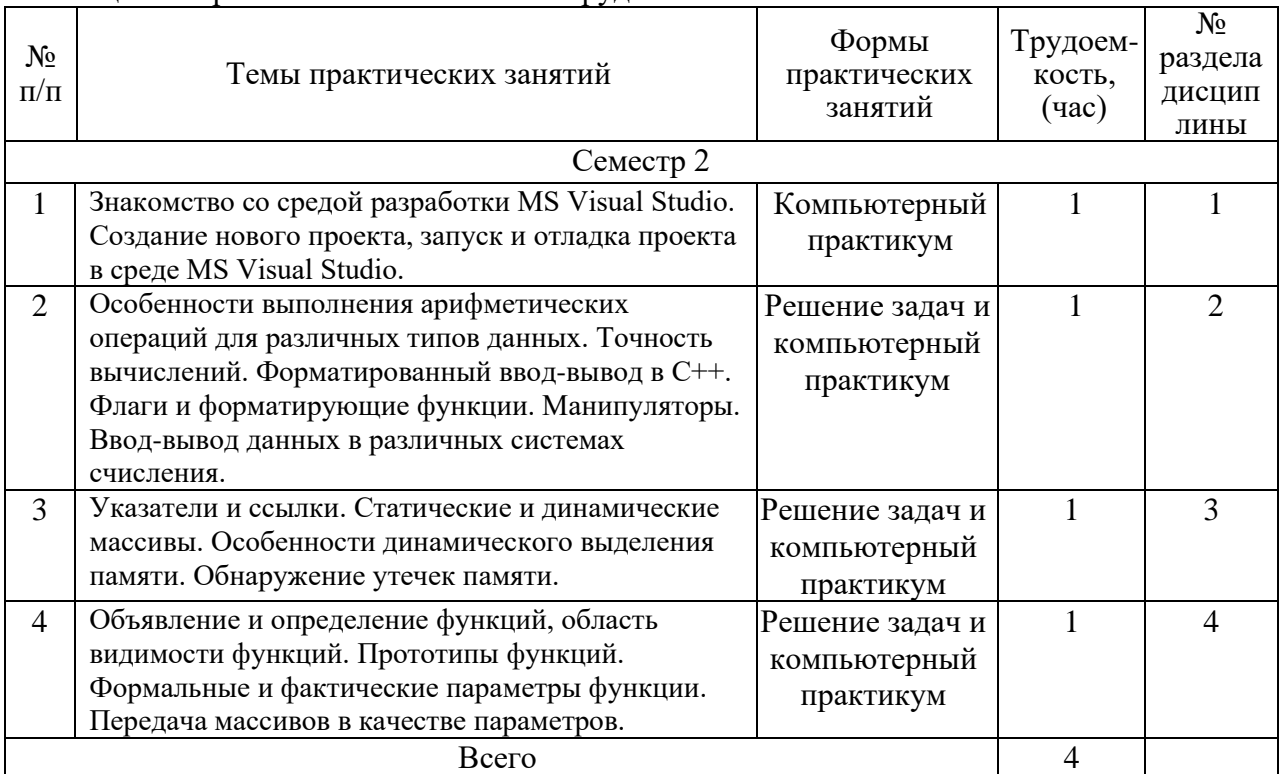

## 4.4. Лабораторные занятия

Темы лабораторных занятий и их трудоемкость приведены в таблице 6.

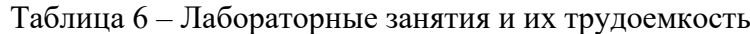

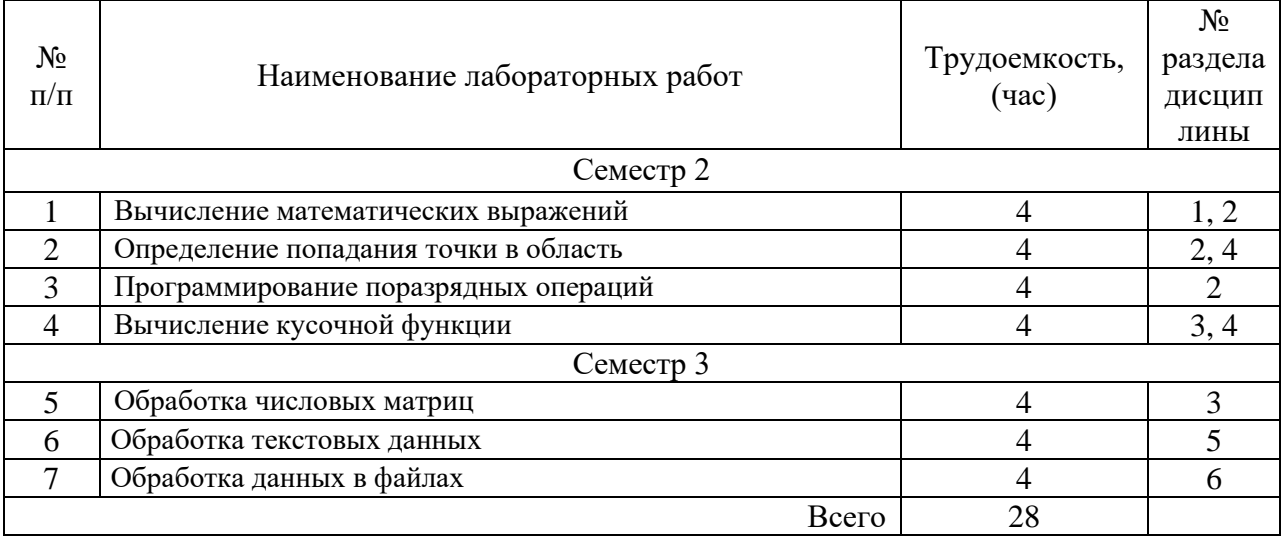

4.5. Курсовое проектирование/ выполнение курсовой работы

Цель курсового проекта:

Примерные темы заданий на курсовой проект приведены в разделе 10 РПД. Обязательно указать темы на курсовой проект и выделить для него время в СРС

4.6. Самостоятельная работа обучающихся

Виды самостоятельной работы и ее трудоемкость приведены в таблице 7.

| Вид самостоятельной работы                           | Всего,<br>час | Семестр 2, час | Семестр 3, час |
|------------------------------------------------------|---------------|----------------|----------------|
|                                                      |               | 3              | 4              |
| Изучение теоретического материала<br>дисциплины (ТО) |               | 49             | 28             |
| Курсовое проектирование (КП, КР)                     |               |                | 60             |
| Расчетно-графические задания (РГЗ)                   |               |                |                |
| Выполнение реферата (P)                              |               |                |                |
| Подготовка к текущему контролю<br>успеваемости (ТКУ) |               |                |                |
| Домашнее задание (ДЗ)                                |               |                |                |
| Контрольные работы заочников (КРЗ)                   |               | 12             |                |
| Подготовка к промежуточной<br>аттестации (ПА)        | 18            | 10             | 8              |
| Всего:                                               | 167           | 71             | 96             |

Таблица 7 – Виды самостоятельной работы и ее трудоемкость

#### 5. Перечень учебно-методического обеспечения

для самостоятельной работы обучающихся по дисциплине (модулю)

Учебно-методические материалы для самостоятельной работы обучающихся указаны в п.п. 7-11.

## 6. Перечень печатных и электронных учебных изданий Перечень печатных и электронных учебных изданий приведен в таблице 8. Таблица 8– Перечень печатных и электронных учебных изданий

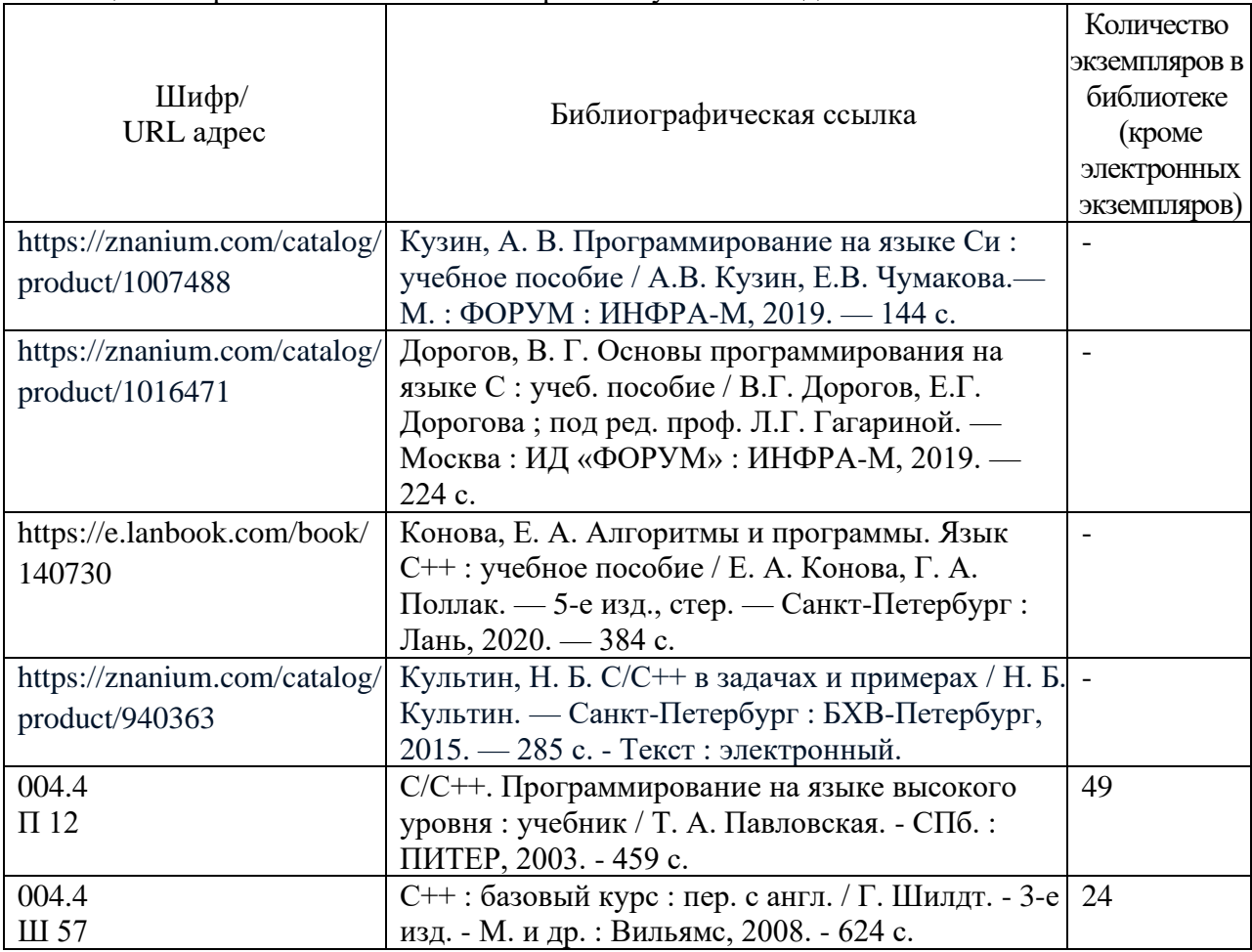

## 7. Перечень электронных образовательных ресурсов

информационно-телекоммуникационной сети «Интернет»

Перечень электронных образовательных ресурсов информационнотелекоммуникационной сети «Интернет», необходимых для освоения дисциплины приведен в таблице 9.

Таблица 9 – Перечень электронных образовательных ресурсов информационнотелекоммуникационной сети «Интернет»

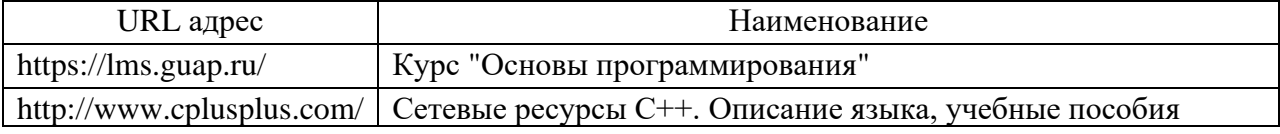

8. Перечень информационных технологий

8.1. Перечень программного обеспечения, используемого при осуществлении образовательного процесса по дисциплине.

Перечень используемого программного обеспечения представлен в таблице 10.

Таблица 10– Перечень программного обеспечения

| $N$ о п $/$ п | Наименование                              |
|---------------|-------------------------------------------|
|               | Операционная система Microsoft Windows 10 |
|               | Microsoft Visual Studio                   |

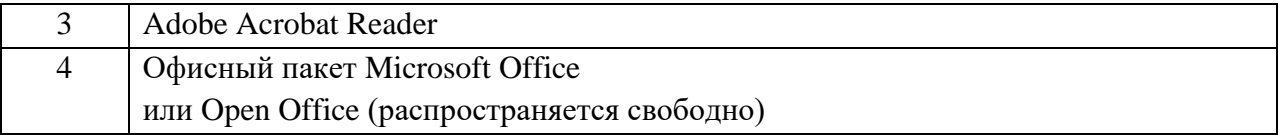

8.2. Перечень информационно-справочных систем,используемых при осуществлении образовательного процесса по дисциплине

Перечень используемых информационно-справочных систем представлен в таблице 11.

Таблица 11– Перечень информационно-справочных систем

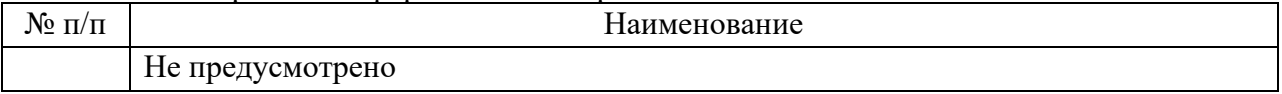

## 9. Материально-техническая база

Состав материально-технической базы, необходимой для осуществления образовательного процесса по дисциплине, представлен в таблице12.

Таблица 12 – Состав материально-технической базы

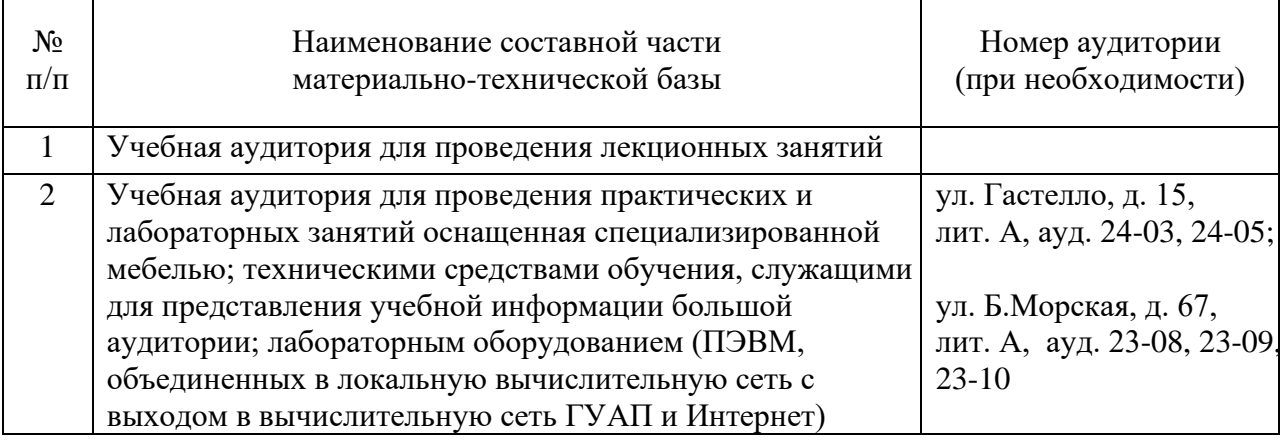

10. Оценочные средства для проведения промежуточной аттестации

10.1. Состав оценочных средствдля проведения промежуточной аттестации обучающихся по дисциплине приведен в таблице 13.

Таблица 13 – Состав оценочных средств для проведения промежуточной аттестации

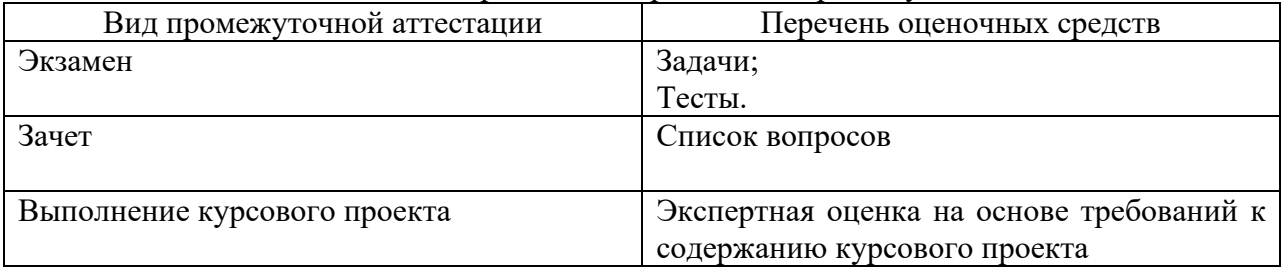

10.2. В качестве критериев оценки уровня сформированности (освоения) компетенций обучающимися применяется 5-балльная шкала оценки сформированности компетенций, которая приведена в таблице 14. В течение семестра может использоваться 100-балльная шкала модульно-рейтинговой системы Университета, правила использования которой, установлены соответствующим локальным нормативным актом ГУАП.

Таблица 14 –Критерии оценки уровня сформированности компетенций

| Оценка компетенции                    |                                                                                                    |  |
|---------------------------------------|----------------------------------------------------------------------------------------------------|--|
| 5-балльная шкала                      | Характеристика сформированных компетенций                                                                                                    |  |
| <b>«ОТЛИЧНО»</b><br>«зачтено»         | - обучающийся глубоко и всесторонне усвоил программный<br>материал;<br>- уверенно, логично, последовательно и грамотно его излагает;<br>- опираясь на знания основной и дополнительной литературы,<br>тесно привязывает усвоенные научные положения с практической<br>деятельностью направления;<br>- умело обосновывает и аргументирует выдвигаемые им идеи;<br>- делает выводы и обобщения;<br>- свободно владеет системой специализированных понятий. |  |
| «хорошо»<br>«зачтено»                 | - обучающийся твердо усвоил программный материал, грамотно и<br>по существу излагает его, опираясь на знания основной<br>литературы;<br>- не допускает существенных неточностей;<br>- увязывает усвоенные знания с практической деятельностью<br>направления;<br>- аргументирует научные положения;<br>- делает выводы и обобщения;<br>- владеет системой специализированных понятий.                                                                    |  |
| «удовлетворительно»<br>«зачтено»      | - обучающийся усвоил только основной программный материал,<br>по существу излагает его, опираясь на знания только основной<br>литературы;<br>- допускает несущественные ошибки и неточности;<br>- испытывает затруднения в практическом применении знаний<br>направления;<br>- слабо аргументирует научные положения;<br>- затрудняется в формулировании выводов и обобщений;<br>- частично владеет системой специализированных понятий.                 |  |
| «неудовлетворительно»<br>«не зачтено» | - обучающийся не усвоил значительной части программного<br>материала;<br>существенные ошибки<br>- допускает<br>$\mathbf{M}$<br>неточности<br>при<br>рассмотрении проблем в конкретном направлении;<br>- испытывает трудности в практическом применении знаний;<br>- не может аргументировать научные положения;<br>- не формулирует выводов и обобщений.                                                                                                 |  |

10.3. Типовые контрольные задания или иные материалы.

Вопросы (задачи) для экзамена представлены в таблице 15.

## Таблица 15 – Вопросы (задачи) для экзамена

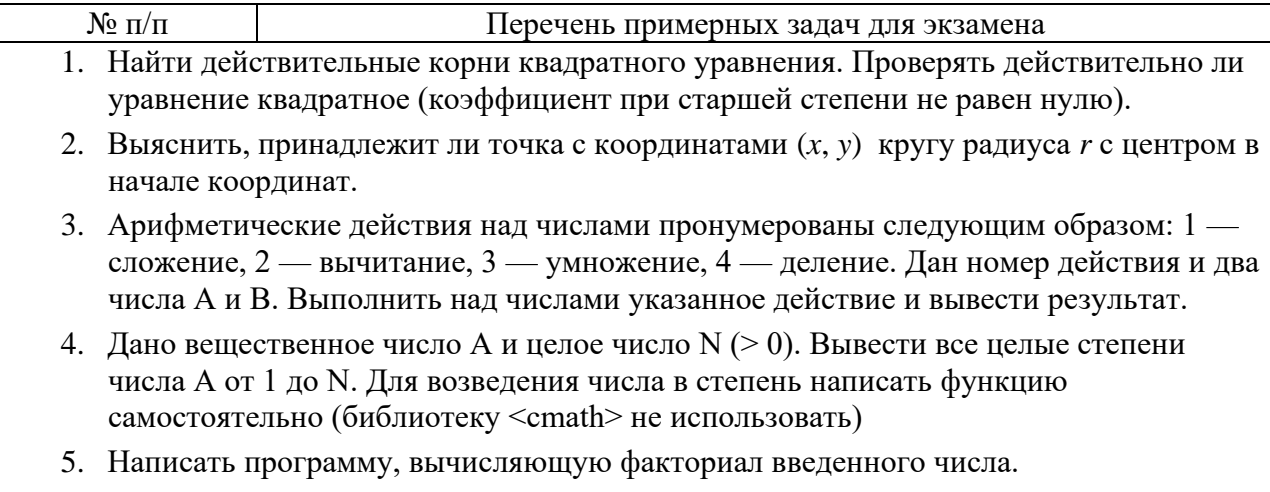

6. Написать функцию для поиска номера первого минимального элемента массива

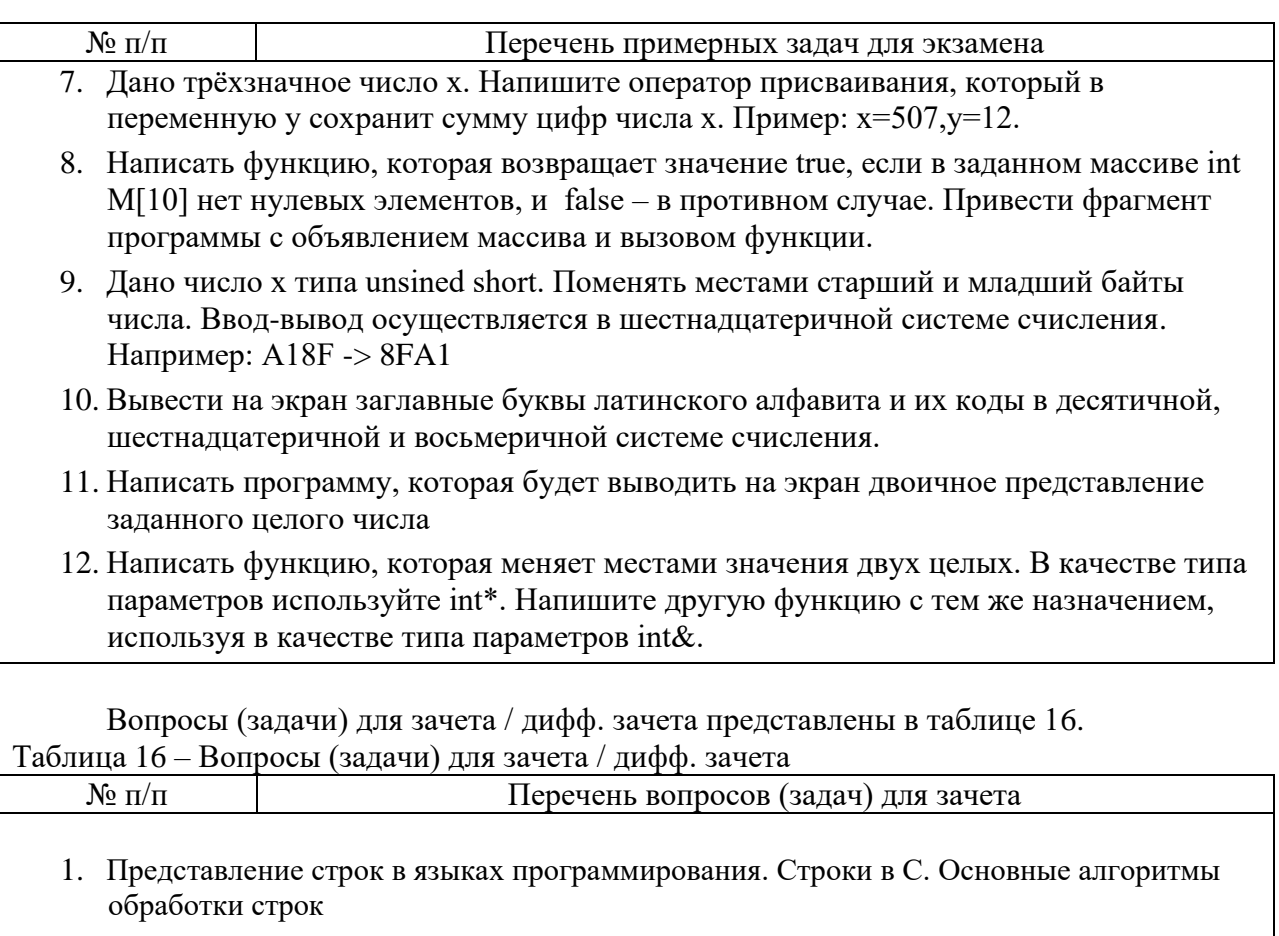

- 2. Работа с символами. Основные функции стандартной библиотеки <cctype>
- 3. Работа со строками. Основные функции стандартной библиотеки <cstring>
- 4. Файловый ввод-вывод. Стандартная библиотека ввода-вывода (cstdio). Типовые алгоритмы обработки файлов
- 5. Потоковый ввод-вывод. Файловые потоки (fstream). Типовые алгоритмы обработки файлов
- 6. Определить размер файла в байтах
- 7. Подсчитать число строк в файле
- 8. Скопировать содержимое из первого файла во второй.
- 9. Написать функцию, которая убирает из текстового файла все согласные и записывает данные в новый файл..
- 10. Дано имя файла. В файле два столбца с числами: найти среднее арифметическое в каждом столбце и вывести результат на экран.
- 11. В заданном файле поменять порядок байт на обратный.
- 12. В строке найти слово наибольшей длины.
- 13. Подсчитать количество символов в файле.
- 14. Подсчитать количество слов в файле.
- 15. Написать функцию сору N, которая копирует строку в другую строку заданное количество раз
- 16. Написать функцию, которая выделяет из заданной строки подстроку заданной ллины, начиная с заланной позиции

Перечень тем для курсового проектирования/выполнения курсовой работы представлены в таблице 17.

Темой курсового проектирования является разработка программы, которая позволяет вводить информацию, хранить её в файле, осуществлять поиск, модификацию, сортировку и удаление данных.

Таблица 17 – Перечень тем для курсового проектирования/выполнения курсовой работы

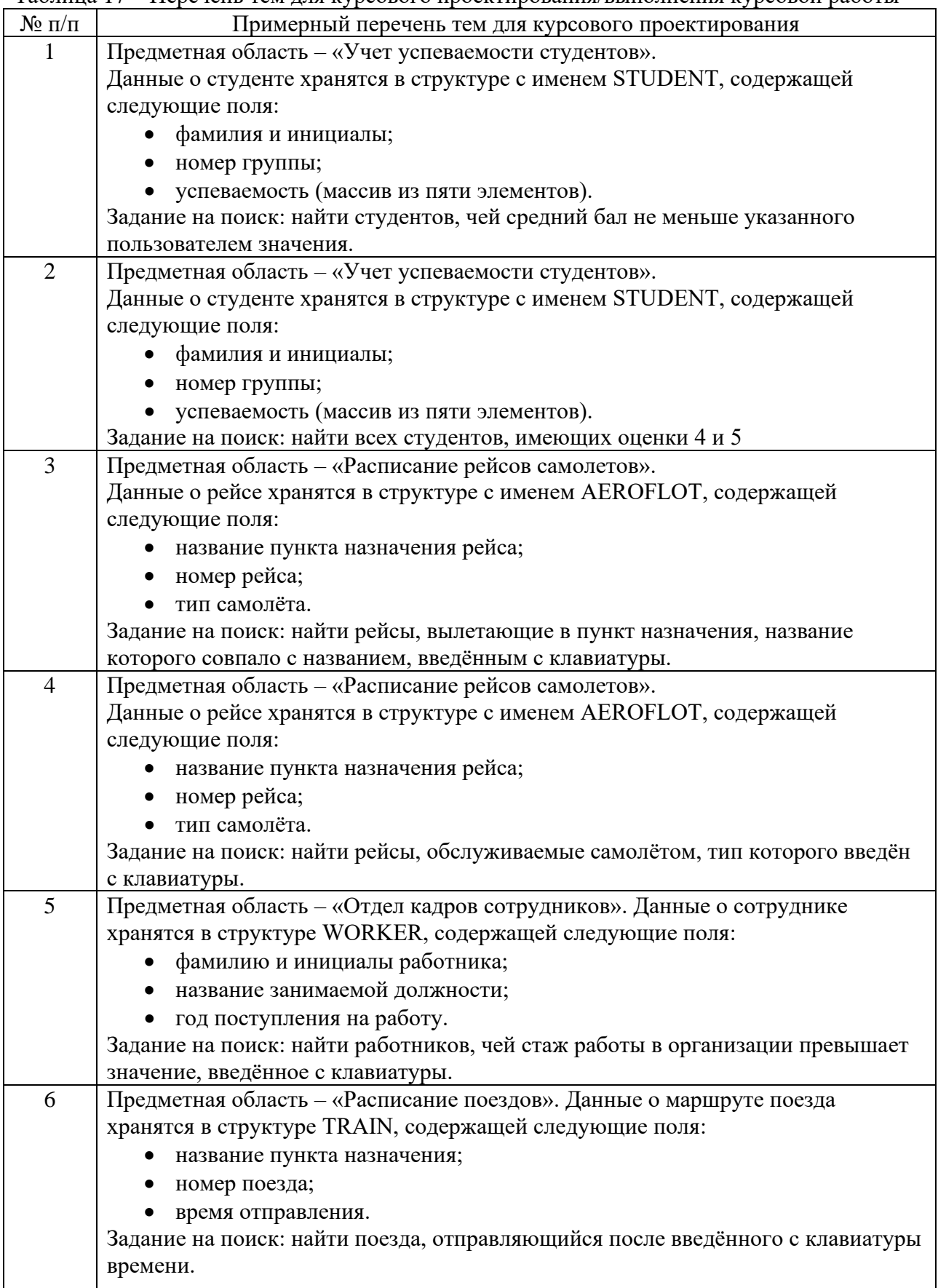

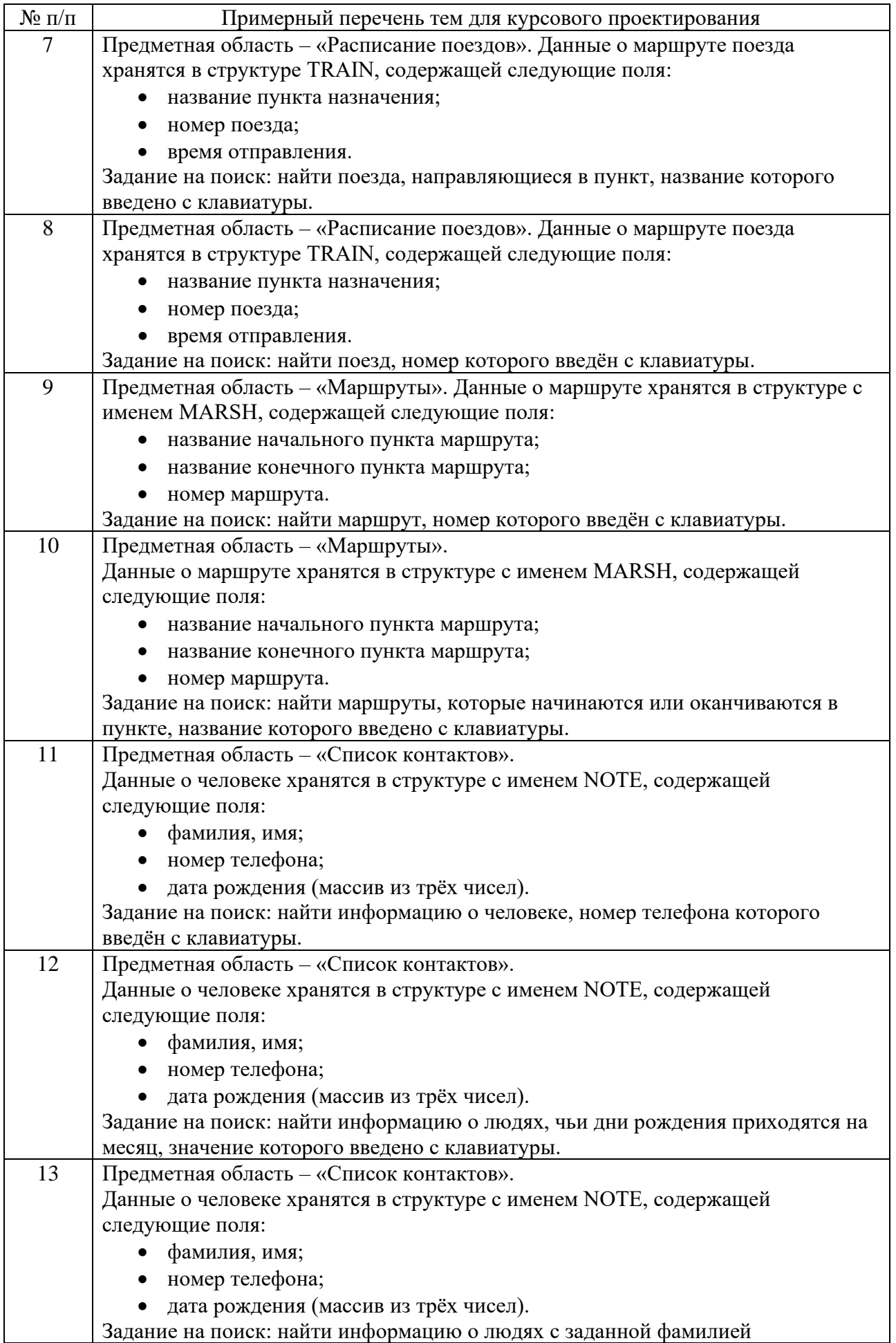

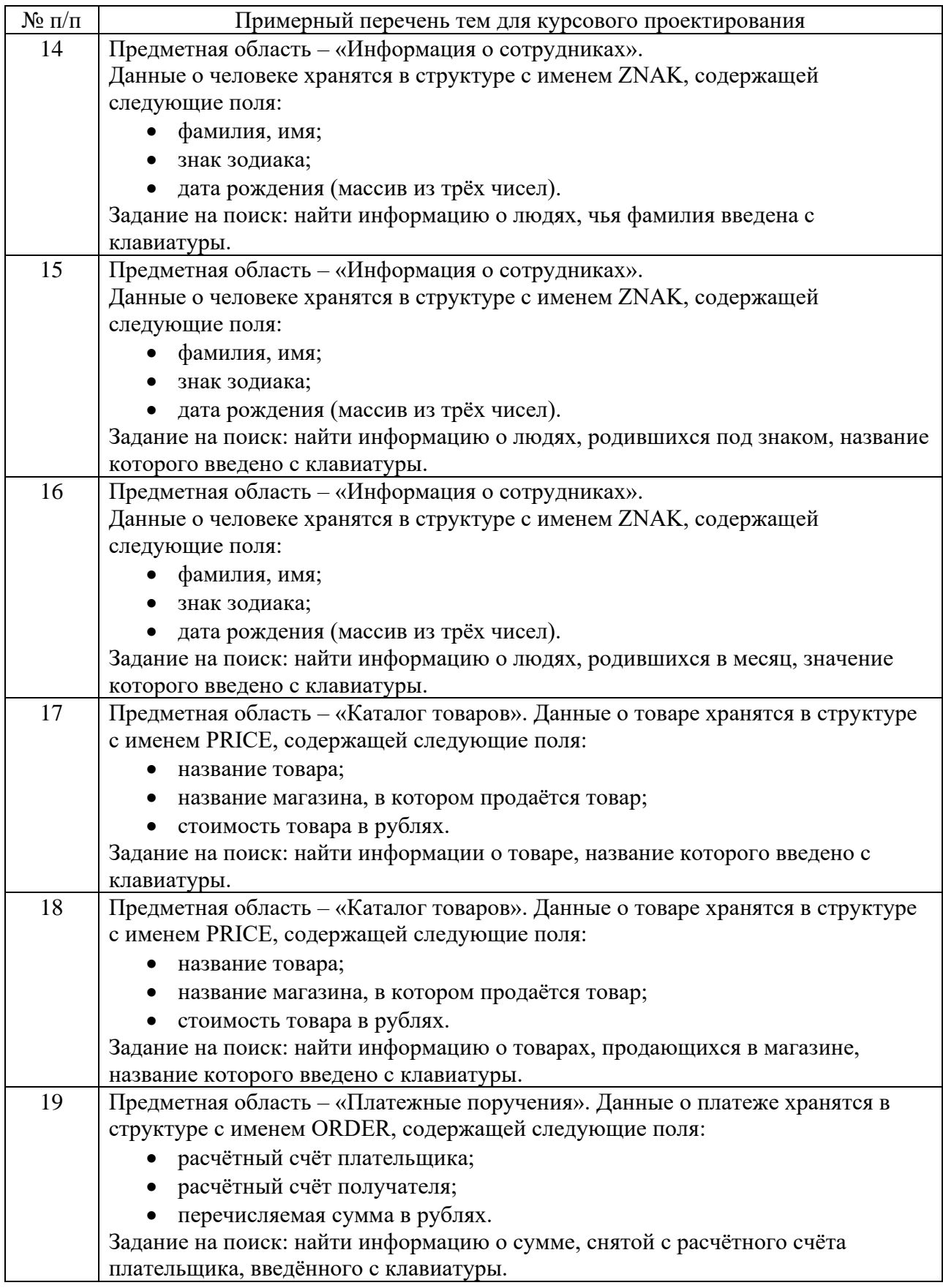

Студентом может быть выбрано индивидуальное задание о согласованию с преподавателем.

Вопросы для проведения промежуточной аттестации в виде тестирования представлены в таблице 18.

| $N$ о п $/\pi$ | Перечень тем для тестов                                                    |  |  |
|----------------|----------------------------------------------------------------------------|--|--|
| 1.             | Структурное программирование, алгоритмы                                    |  |  |
| 2.             | Простые программы                                                          |  |  |
| 3.             | Типы данных                                                                |  |  |
| 4.             | Переменные, операции и выражения                                           |  |  |
| 5.             | Циклы и ветвление                                                          |  |  |
| 6.             | Массивы                                                                    |  |  |
| 7.             | Указатели и ссылки                                                         |  |  |
| 8.             | Динамическое выделение памяти $C/C++$                                      |  |  |
| 9.             | Функции - общее                                                            |  |  |
| 10.            | Функции - перегрузка, main, параметры по умолчанию                         |  |  |
| $N_2 \pi/\pi$  | Примерный перечень вопросов для тестов                                     |  |  |
| 1              | Выберите правильное определение алгоритма                                  |  |  |
| $\overline{2}$ | Перечислите допустимые идентификаторы в С/С++                              |  |  |
| 3              | Какие типы в С/С++ относят к целочисленным типам данных?                   |  |  |
| $\overline{4}$ | С помощью какого выражения должно быть записано условие $x \in [1, 5]$     |  |  |
| 5              | В каком случае можно не использовать фигурные скобки в операторе if?       |  |  |
| 6              | Выберите правильное определение массива                                    |  |  |
| $\tau$         | Сколько указателей объявляется в следующей строчке int * x1, x2, x3 ?      |  |  |
| 8              | Как правильно освободить память, зарезервированную под динамический массив |  |  |
|                | с помощью операции new?                                                    |  |  |
| 9              | Укажите корректный прототип (прототипы) для заданной функции               |  |  |
| 10             | Форматы функции main                                                       |  |  |

Таблица 18 – Примерный перечень вопросов для тестов

Перечень тем контрольных работ по дисциплине обучающихся заочной формы обучения, представлены в таблице 19.

Таблица 19 – Перечень контрольных работ

| $N_2 \pi/\pi$ | Перечень контрольных работ                         |
|---------------|----------------------------------------------------|
|               | Обработка числовых последовательностей (2 семестр) |

10.4. Методические материалы, определяющие процедуры оценивания индикаторов, характеризующих этапы формирования компетенций, содержатся в локальных нормативных актах ГУАП, регламентирующих порядок и процедуру проведения текущего контроля успеваемости и промежуточной аттестации обучающихся ГУАП.

Методические указания для обучающихся по освоению дисциплины 11.

Целью преподавания дисциплины является получение студентами необходимых базовых знаний, принципов и теории, связанных с основами структурного программирования; навыков разработки, отладки и тестирования программ на алгоритмических языках программирования.

11.1. Методические указания для обучающихся по освоению лекционного материала

Основное назначение лекционного материала – логически стройное, системное, глубокое и ясное изложение учебного материала. Назначение современной лекции в рамках дисциплины не в том, чтобы получить всю информацию по теме, а в освоении фундаментальных проблем дисциплины, методов научного познания, новейших достижений научной мысли. В учебном процессе лекция выполняет методологическую, организационную и информационную функции. Лекция раскрывает понятийный аппарат конкретной области знания, её проблемы, дает цельное представление о дисциплине, показывает взаимосвязь с другими дисциплинами.

Планируемые результаты при освоении обучающимися лекционного материала:

− получение современных, целостных, взаимосвязанных знаний, уровень которых определяется целевой установкой к каждой конкретной теме;

− развитие профессионально-деловых качеств, любви к предмету и самостоятельного творческого мышления.

− появление необходимого интереса, необходимого для самостоятельной работы;

− получение знаний о современном уровне развития науки и техники и о прогнозе их развития на ближайшие годы;

− научиться методически обрабатывать материал (выделять главные мысли и положения, приходить к конкретным выводам, повторять их в различных формулировках);

− получение точного понимания всех необходимых терминов и понятий.

11.2. Методические указания для обучающихся по прохождению практических занятий

Практическое занятие является одной из основных форм организации учебного процесса, заключающаяся в выполнении обучающимися под руководством преподавателя комплекса учебных заданий с целью усвоения научно-теоретических основ учебной дисциплины, приобретения умений и навыков, опыта творческой деятельности.

Целью практического занятия для обучающегося является привитие обучающимся умений и навыков практической деятельности по изучаемой дисциплине.

Планируемые результаты при освоении обучающимся практических занятий:

закрепление, углубление, расширение и детализация знаний при решении конкретных задач;

развитие познавательных способностей, самостоятельности мышления, творческой активности;

− овладение новыми методами и методиками изучения конкретной учебной дисциплины;

− выработка способности логического осмысления полученных знаний для выполнения заданий;

− обеспечение рационального сочетания коллективной и индивидуальной форм обучения.

Темы практических занятий приведены в п. 4.3. Формы практических занятий: компьютерный практикум, разбор типовых задач и решение задач, опросы, контрольные работы.

11.3. Методические указания для обучающихся по выполнению лабораторных работ

В ходе выполнения лабораторных работ обучающийся должен углубить и закрепить знания, практические навыки, овладеть современной методикой и техникой эксперимента в соответствии с квалификационной характеристикой обучающегося. Выполнение лабораторных работ состоит из экспериментально-практической, расчетноаналитической частей и контрольных мероприятий.

Выполнение лабораторных работ обучающимся является неотъемлемой частью изучения дисциплины, определяемой учебным планом, и относится к средствам, обеспечивающим решение следующих основных задач обучающегося:

приобретение навыков исследования процессов, явлений и объектов, изучаемых в рамках данной дисциплины;

закрепление, развитие и детализация теоретических знаний, полученных на лекциях;

− получение новой информации по изучаемой дисциплине;

− приобретение навыков программирования и тестирования.

Защита лабораторной работы студента осуществляется согласно отчету, в котором должны быть отражены:

1) ФИО студента, группа, наименование лабораторной работы, вариант;

2) цель работы, задание в соответствии с вариантом

3) описание созданных функций;

4) текст программы и пример выполнения программы, выводы

Отчет размещается студентом в личном кабинете (в формате \*.doc или \*.pdf). Результат работы программы представляется лично студентом на занятиях (на компьютере) или в режиме online при дистанционном обучении (с использованием discord, skype, zoom и т.п., по договоренности с преподавателем).

Подробные методические указания по выполнению лабораторных работ и требования к оформлению отчётов приведены в методических указаниях [электронный ресурс кафедры №43 в локальной сети кафедры], путь

\\dcbm\Методическое обеспечение кафедры 43\Основы программирования\, МЕТОДИЧКА OП.pdf.

11.4. Методические указания для обучающихся по прохождению курсового проектирования/выполнения курсовой работы

Курсовой проект проводится с целью формирования у обучающихся опыта комплексного решения конкретных задач профессиональной деятельности.

Курсовой проект позволяет обучающемуся: закрепить навыки разработки, тестирования и отладки программы, подготовить пояснительную записку к выполненному проекту.

Подробные методические указания по выполнению курсового проекта, структура и требования к оформлению пояснительной записки приведены в Туманова А.В. Основы программирования. Методические указания к выполнению курсового проекта [электронный ресурс кафедры №43 в локальной сети кафедры], путь

\\dcbm\Методическое обеспечение кафедры 43\Основы программирования \,

МУКП\_ОП.pdf

11.5. Методические указания для обучающихся по прохождению самостоятельной работы

В процессе выполнения самостоятельной работы, у обучающегося формируется целесообразное планирование рабочего времени, которое позволяет им развивать умения и навыки в усвоении и систематизации приобретаемых знаний, обеспечивает высокий уровень успеваемости в период обучения, помогает получить навыки повышения профессионального уровня.

Методическими материалами, направляющими самостоятельную работу обучающихся, является учебно-методический материал по дисциплине.

В течение семестра №2 обучающийся должен самостоятельно более глубоко изучить теоретический материал дисциплины с использованием указанной литературы. А также самостоятельно подготовиться к прохождению промежуточной аттестации по дисциплине в форме экзамена.

В течение семестра №3 обучающийся должен в соответствии с заданием на курсовое проектирование самостоятельно разработать программу и подготовить пояснительную записку.

11.6. Методические указания для обучающихся по прохождению текущего контроля успеваемости.

Текущий контроль успеваемости предусматривает контроль качества знаний обучающихся, осуществляемого в течение семестра с целью оценивания хода освоения дисциплины.

В течение семестра №2 текущий контроль заключается в защите лабораторных работ. Требования к положительному оцениванию текущей успеваемости предусматривают обязательное выполнение всех лабораторных и практических работ в указанные календарные сроки. Результаты текущего контроля успеваемости учитываются учитываться при проведении промежуточной аттестации.

В течение семестра №3 текущий контроль заключается в поэтапном выполнении задания на курсовое проектирования в соответствии с графиком.

11.7. Методические указания для обучающихся по прохождению промежуточной аттестации.

Промежуточная аттестация обучающихся предусматривает оценивание промежуточных и окончательных результатов обучения по дисциплине. Она включает в себя:

− экзамен – форма оценки знаний, полученных обучающимся в процессе изучения всей дисциплины или ее части, навыков самостоятельной работы, способности применять их для решения практических задач. Экзамен, как правило, проводится в период экзаменационной сессии и завершается аттестационной оценкой «отлично», «хорошо», «удовлетворительно», «неудовлетворительно».

Оценивание результатов обучения при проведении промежуточной аттестации осуществляется в соответствии с требованиями Положений «О текущем контроле успеваемости и промежуточной аттестации студентов ГУАП, обучающихся по программам высшего образования» и «О модульно-рейтинговой системе оценки качества учебной работы студентов в ГУАП».

# Лист внесения изменений в рабочую программу дисциплины

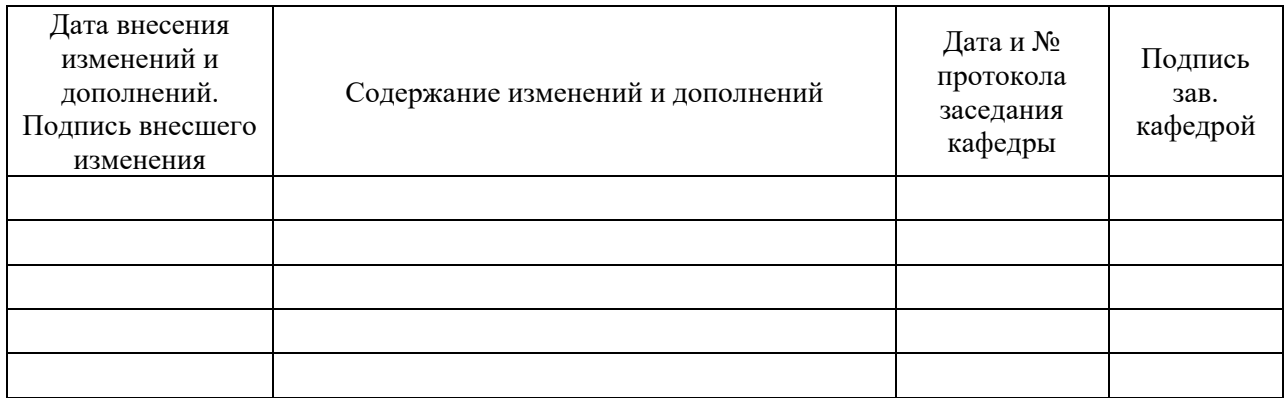